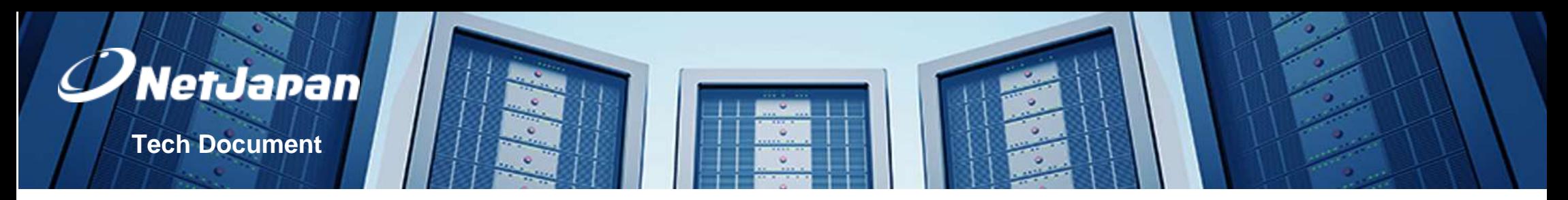

1. This overview is to identify quickly possible root causes of errors using ActiveImage Protector.

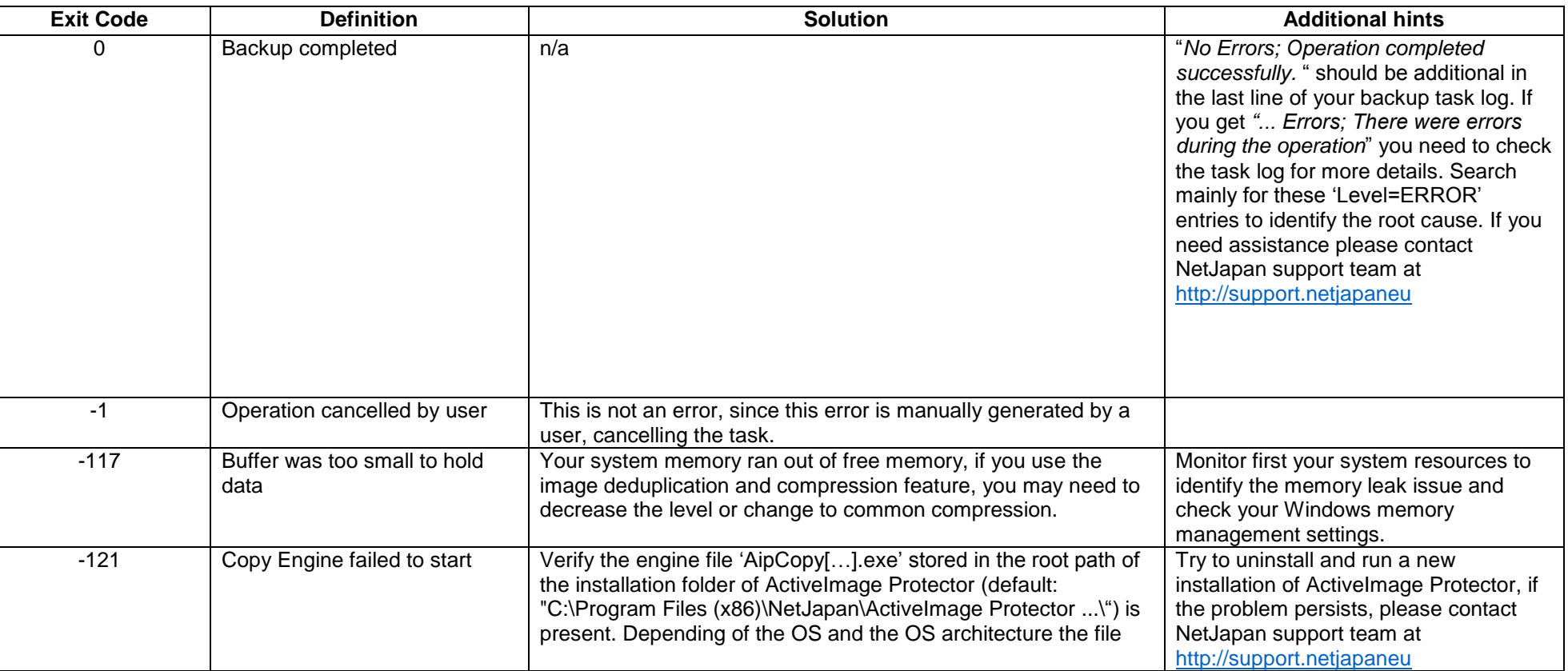

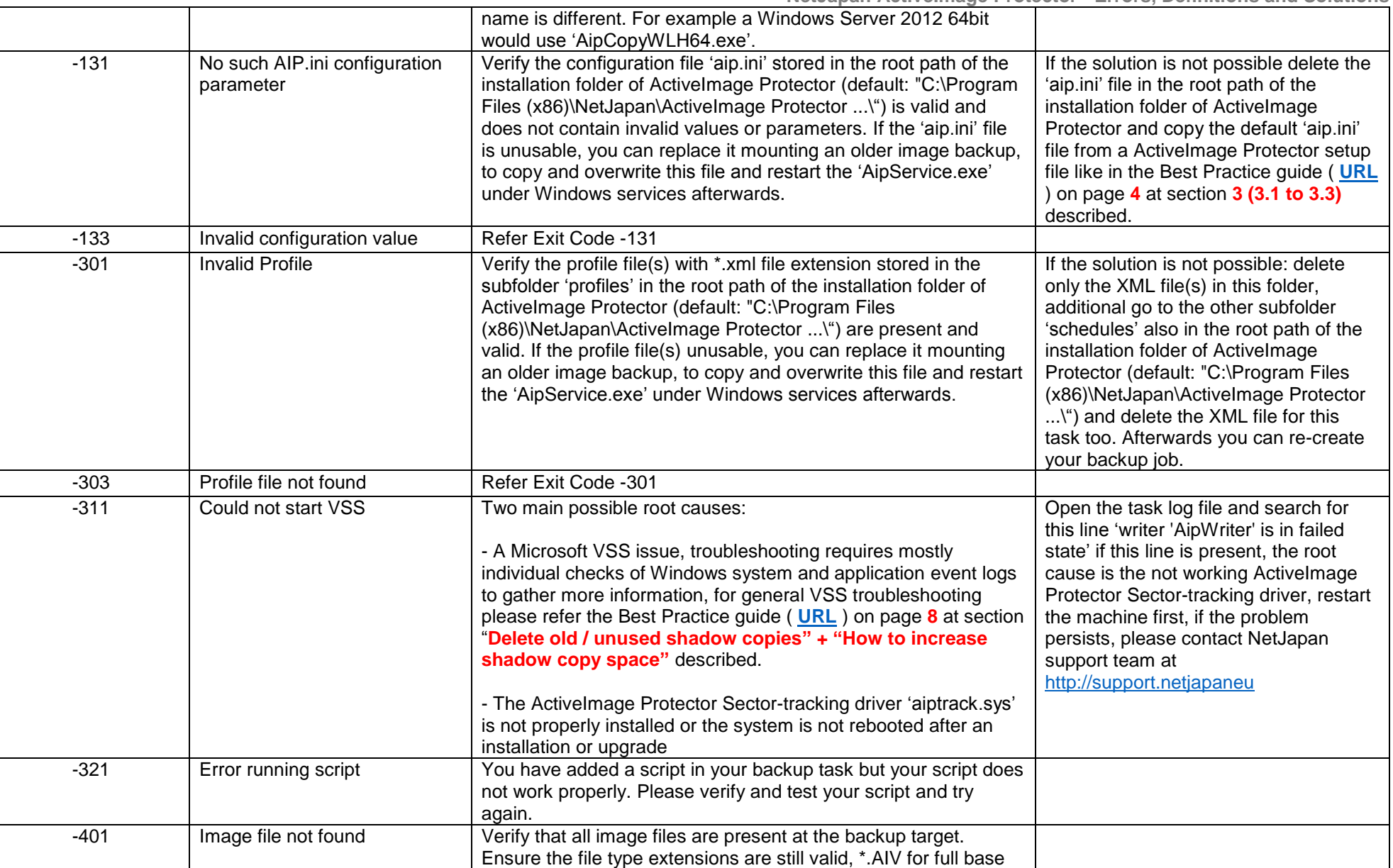

V

**NetJapan** 

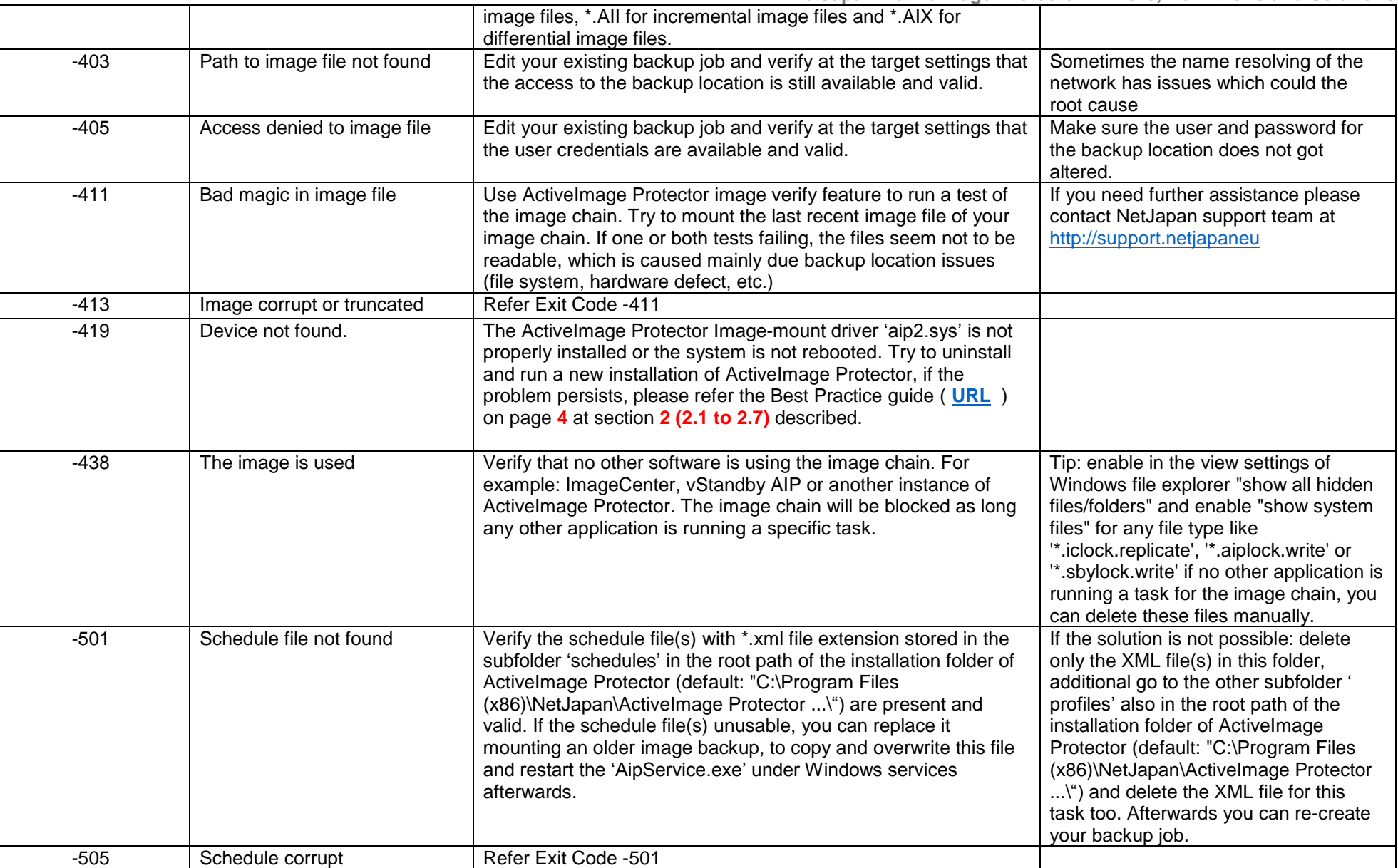

 $\overline{ }$ 

**NetJaran** 

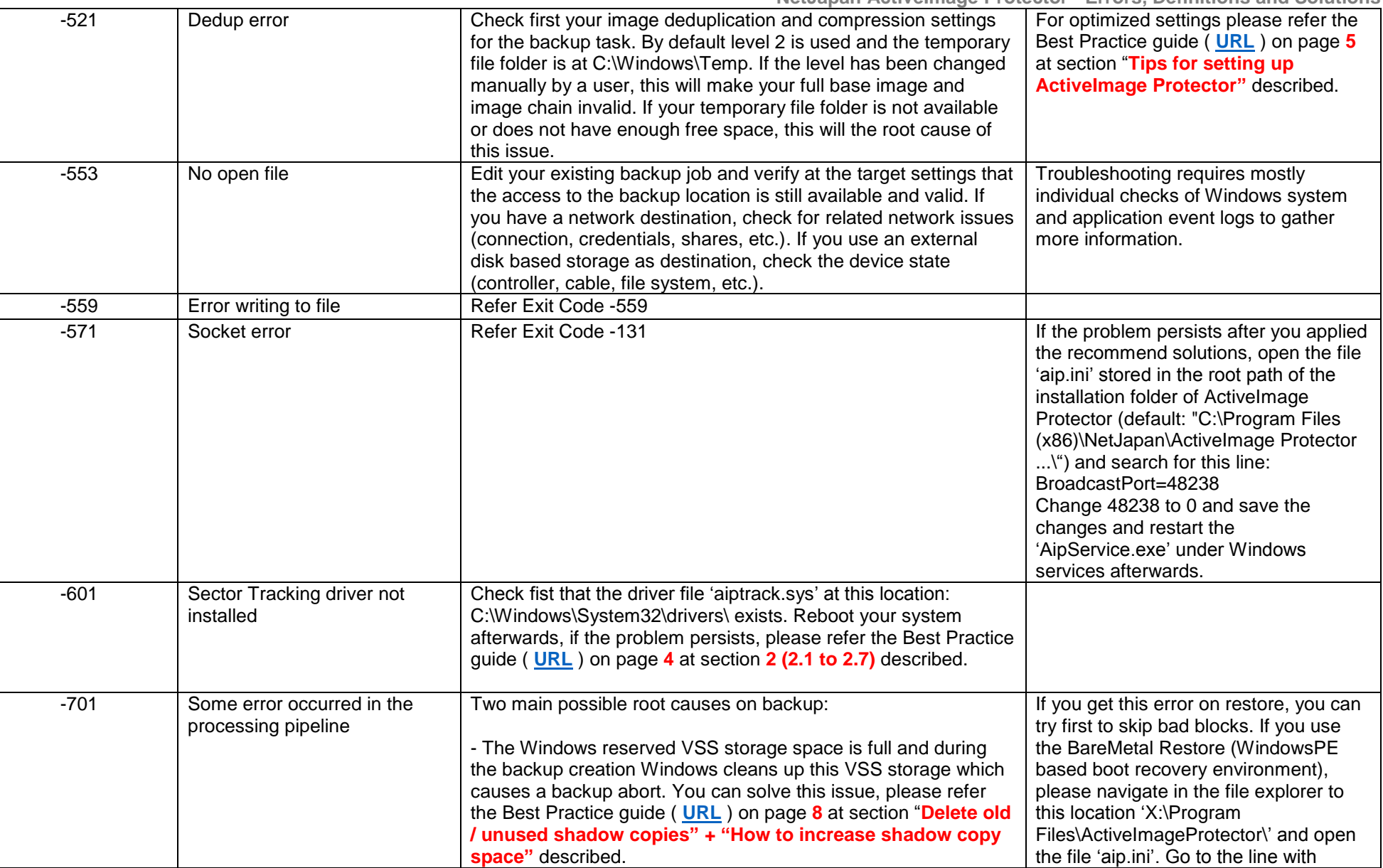

 $\mathbf{r}$ 

**NetJapan** 

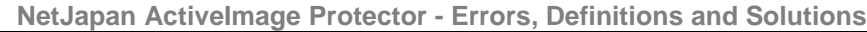

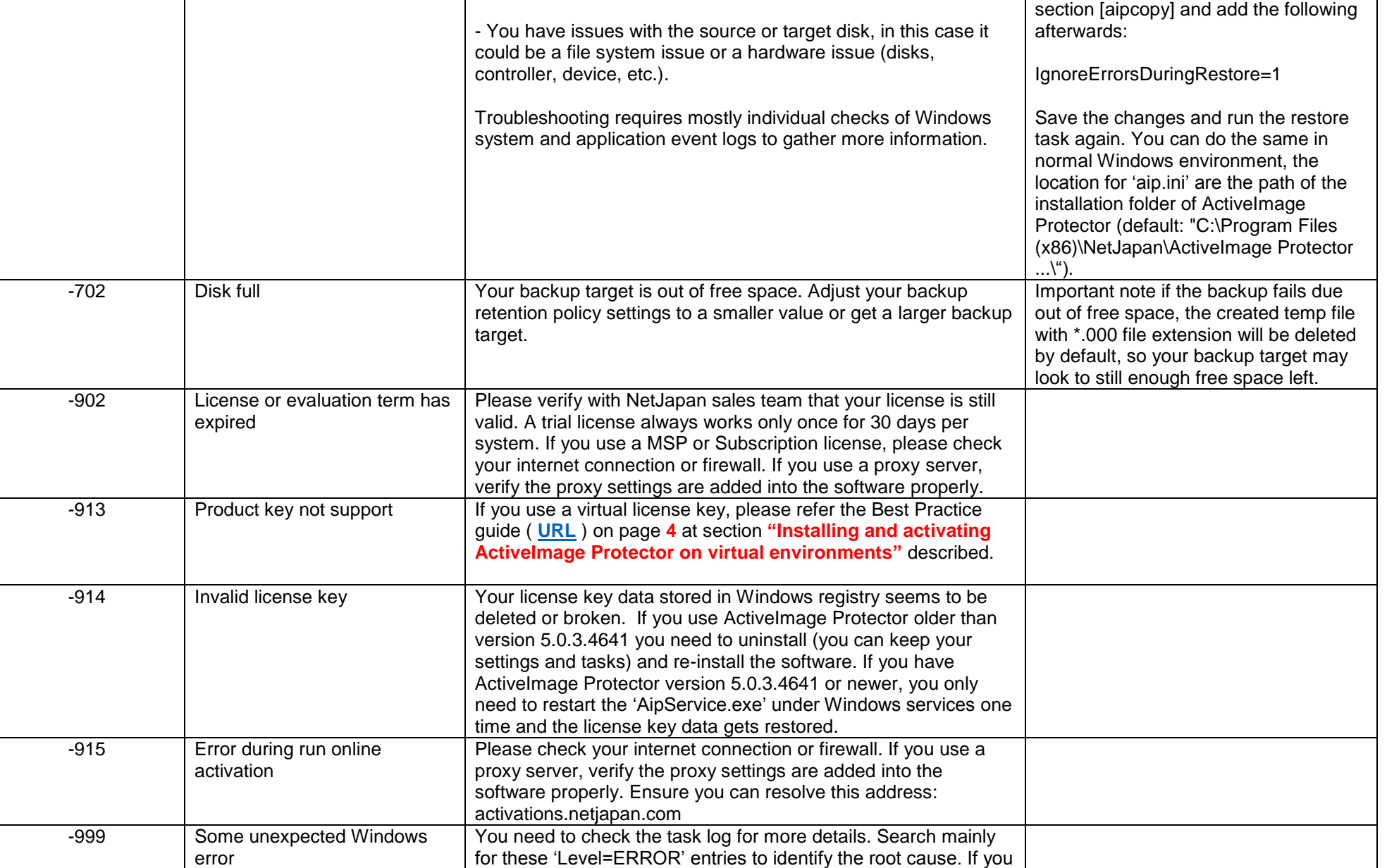

Z

**NetJaran** 

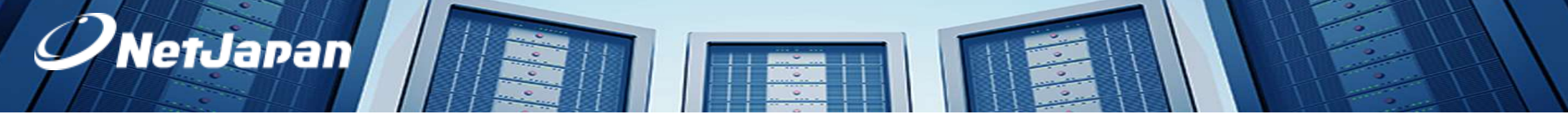

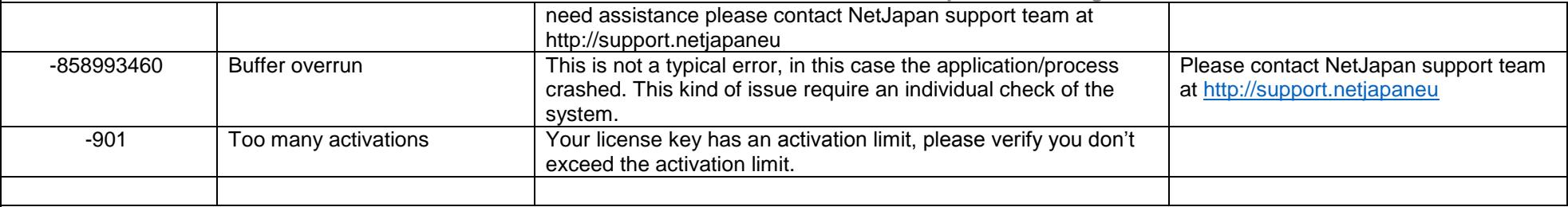

Last update: 18.06.2018

-- END --